## $ST440 - Final exam - Due 5/10$

THIS IS AN EXAM - DO NOT DISCUSS THE PROBLEM WITH ANYONE (INCLUDING OTHER STUDENTS OR THE TA)! If you have questions, please email me.

In this problem you will conduct a simulation study to investigate the performance of Bayesian non-linear regression. Since this is a simulation study, there is no real data, but the analysis is motivated by the following problem. Let  $Y_t$  be the measured pollen count on day  $t \in [1, 365]$ . Here is a simulated dataset (simulation code below) of daily pollen counts across one year.

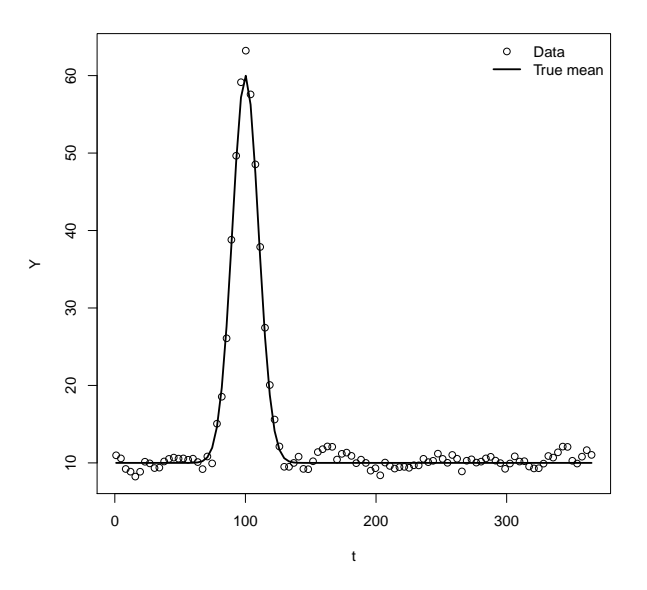

Pollen counts follow a seasonal pattern, and so we consider the following non-linear regression model:  $Y_t = \mu_t + \varepsilon_t$  where

$$
\mu_t = b_1 + b_2 \exp \left\{-\frac{(t-b_3)^2}{2b_4^2}\right\}
$$

and the errors  $\varepsilon_t$  are normal with mean zero, variance  $\sigma^2$  and correlation  $Cor(\varepsilon_t, \varepsilon_{t+h}) = \rho^h$ . The mean curve is determined by four parameters:  $b_1$  is the baseline mean,  $b_2$  is the increase in the mean at the peak of pollen season,  $b_3 \in (0, 365)$  is the day of the year with the highest mean and  $b_4 > 0$  controls the width of the peak. The objective of the analysis is to estimate  $b_1, ..., b_4$ .

Conduct a simulation study to test the performance of a Bayesian analysis of this model. Select several (2-4) values of the sample size n and several values of the true correlation parameter  $\rho$ , and for each combination of these parameters (let's call a combination, say  $n = 100$  and  $\rho = 0.9$ , a "setting"), generate 100 datasets following the code below (use the same values for all parameters other than n and  $\rho$ ). For each dataset, fit the model described above except with  $\rho = 0$  so the errors are assumed to me independent across time. For each setting, report the bias, mean squared error and coverage of 95% credible intervals for each of the four parameters  $b_1, ..., b_4$  (separately so there will be  $4^*(\text{\# settings})$  biases, etc.). Also, report the Monte Carlo standard errors of the bias, mean square error and coverage. For example, if the posterior mean of  $b_1$  for dataset  $s \in \{1, ..., 100\}$  is  $\hat{b}_1^s$  and the true value is  $b_1^*$ , then the estimated bias and its standard error are

$$
Bias = \sum_{s=1}^{100} (\hat{b}_1^s - b_1^*) / 100 \quad \text{and} \quad SE = s_1 / \sqrt{100}
$$

were  $s_1$  is the standard deviation of  $\{\hat{b}_1^1, ..., \hat{b}_1^{100}\}.$ 

Summarize your analysis in a 3-5 page report (double spaced, 11pt, one-inch margins). Papers longer than five pages will be penalized. To avoid penalty, your report MUST have the following sections and contents:

- 1. Introduction: Briefly describe the problem and your objectives
- 2. Model to be fit to simulated data: Describe the Bayesian model including priors for all parameters that are uninformative over the parameters' support
- 3. Computation: Write an R function that analyzes one dataset. The function should take as input the vectors t and Y and return the posterior mean and 95% credible interval for each of the four  $b_i$ . So,

```
pollen_fit <- function(t,Y){
   ... MCMC and other code ...
   output <- list(post_mean=...,cred_interval=...)
return(output)}
```
Give the details of the Bayesian computational algorithms you use, including how you select initial values (which is often important for non-linear models) and how you verify the algorithms were successful

- 4. Data-generation: Describe how you simulate the data from the non-linear model and the settings you will explore
- 5. Metrics: Detail (with formulas) the metrics you will use to summarize the performance of the Bayesian analysis
- 6. Results: Present your results in tables and/or figures and interpret your findings
- 7. Discussion: Summarize your results and discuss how this simulation study might impact the way you would analyze real pollen count data

Your paper should be written as a professional document with full paragraphs, clearly labeled and numbered figures and/or tables, and few spelling/grammar errors. You should include sufficient detail that another student in class could reproduce your results. Summarize your analysis in a PDF document submitted via email to the instructor. Append your code to the end of this document and submit a single PDF document (code does not count towards the page limit). You do not need to turn in all of your code, but please turn in the R function described in Part 3.

## Have fun!

```
# Code to generate a dataset from the non-linear regression model
library(mvtnorm)
n <- 100
b_true <- c(10,50,100,10)
sig_true <- 1
rho_{true} < -0.9t \leftarrow \text{seq}(1, 365, \text{length=n})temp \left\langle - \left( (t-b\_true[3]) / b\_true[4] \right) \right\ranglemu_true <- b_true[1] + b_true[2]*exp(-0.5*temp)
dist \left\langle -\right\rangle as. matrix(dist(t))
S <- rho_true^dist
Y <- rmvnorm(1,mu_true,S)
Y \leftarrow as.vector(Y)plot(t,Y)
```

```
lines(t,mu_true,lwd=2)
legend("topright",c("Data","True mean"),pch=c(1,NA),lwd=c(NA,2),bty="n")
```